# Surgery Scheduling Request System

An online booking request form is available to send cases electronically. They are monitored all day, assigned, and entered on the schedule.

Benefits to the reservation form include:

 $\checkmark$  Freedom and flexibility when making requests.

[Submission receipts](#page-4-0) sent directly to your email!

 $\checkmark$  [Scheduling confirmations](#page-6-0) complete with booking reference number direct to your email.

 $\checkmark$  Easy to use form that allows for **modifications** to original request!

 $\checkmark$  [Built in field requirements](#page-0-0) to ensure booking accuracy!

Less time spent scheduling!

**Please note**: The online reservation is to be used for future dates of service and should not be used for same day or next day add on cases. Please call to schedule these cases and submitted clinical orders directly to Pre-Admission Testing.

Click th[e HonorHealth Scheduling Request](http://ntx.lv/2dpIg0W) link to be redirected today.

## <span id="page-0-0"></span>Submitting a New Case

Prior to completing a new a surgery scheduling request please ensure you have the following information available as these fields are required to submit the form.

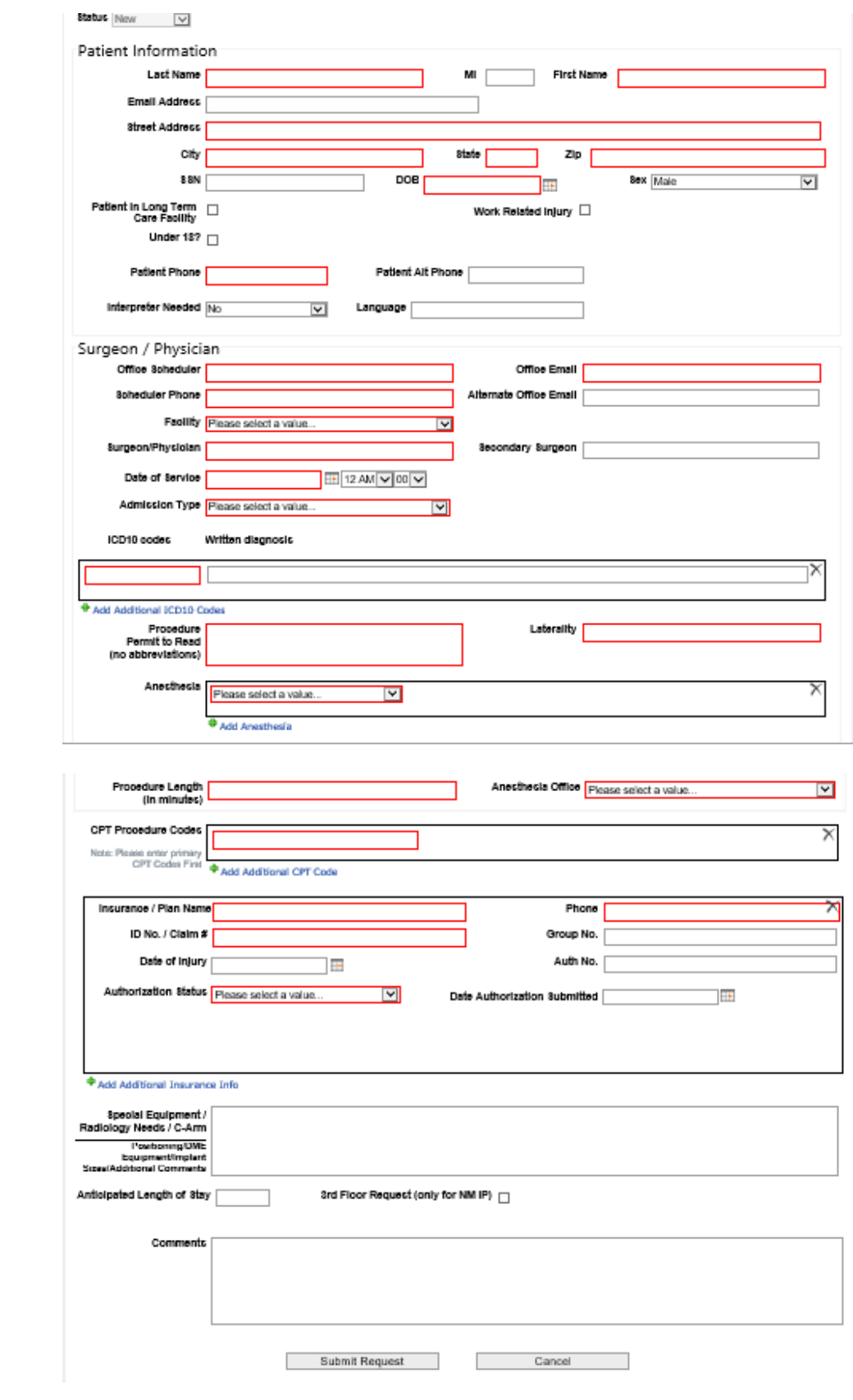

## 1. **Patient Information:**

- a. Legal Name
- b. Demographics
- c. Date of Birth
- d. Sex

\*If you have any of the information that is not a required field, please provide it to better assist scheduling in locating or building an accurate medical record within our system.

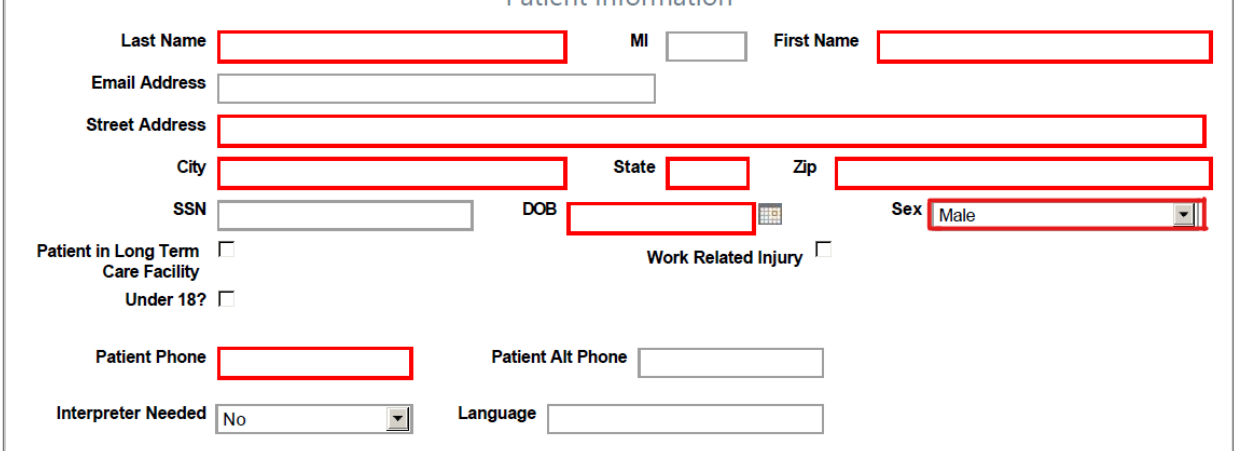

## **2. Surgeon and Case Information:**

- a. **Office contact information** the e-mail provided is where all confirmation and case booking status communication will be sent.
- b. **Facility** IP is in reference to the physical location of the operating room and does not pertain to the admission status of the patient.

*EX. JCLIP in within the hospital versus JCLOP is the hospital outpatient surgery center*.

- c. **Surgeon Full Name**.
	- i. Secondary Surgeon- It is important to inform scheduling if another surgeon will be present and preforming a portion of the surgery. Scheduling will need a case request from both surgeons with their portion of the procedure and duration needed.
- d. **Date & Anticipated Start Time of Surgery.**
- e. **Admission Type**:
	- i. Pre-Inpatient: this is also known as Post Op Admit, the patient is expected to stay and be admitted after surgery for greater than 24 hours.
	- ii. SSA (Short Stay Admit) also referred to as 24-hour observation. This patient is expected to be observed after surgery with the option to admit and have a bed available.
	- iii. Inhouse: the patient is currently admitted in our facility and is expected to have a future surgery that is not deemed as emergency or trauma surgery.
	- iv. Outpatient: patient will be going home after recovering from the procedure.

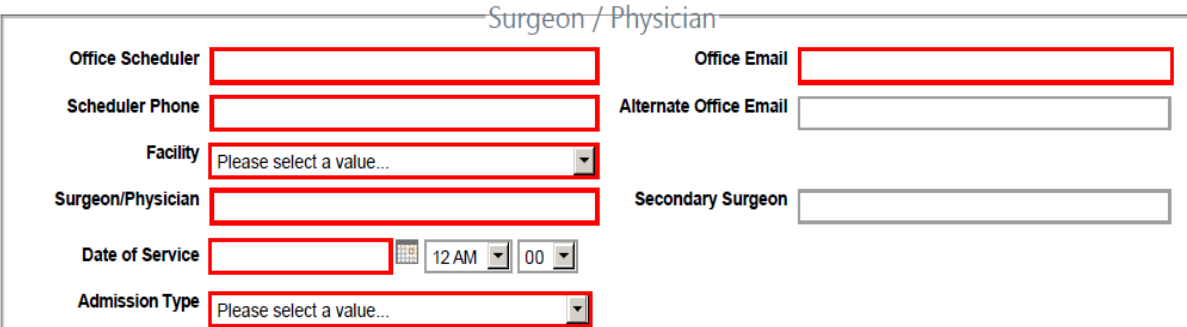

f. **ICD10 Codes and the Written Diagnosis to match.**

**\***Use the green plus to add additional codes if there are multiple diagnosis codes for procedure.

- g. **Procedure/ Permit to Read/ Consent to Read**: this is the procedure that will be performed that the patient has agreed to. This field cannot contain any abbreviations.
- h. **Laterality:** This is the side of the body, i.e. Right/Left/Posterior/Anterior, if not applicable please put n/a.
- i. **Anesthesia:** Select the type of Anesthesia to be performed. If requesting multiple types such as general with a popliteal block, use the plus green button to add each anesthesia types.
- j. **Procedure Length:** Please enter number only in quantity of minutes. *EX 1.5 hours = 90*
- k. **Anesthesia Office:** Please select our House Anesthesia Company- Valley Anesthesia. Other companies should only be selected after getting authorization to use.

## l. **CPT Procedure Codes**

**\***Use the green plus to add additional codes if applicable.

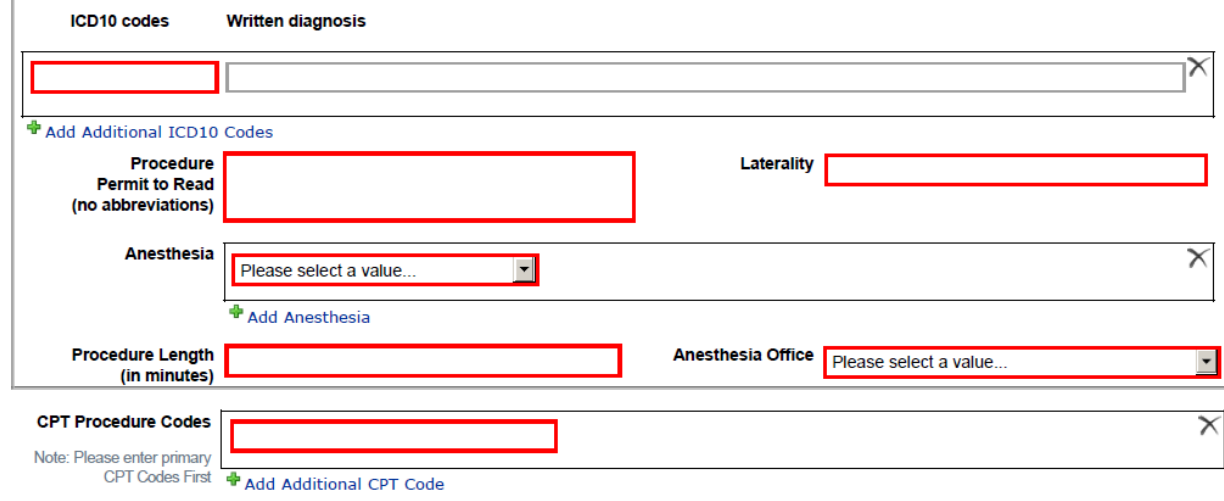

3. **Insurance Information:** Plan Name, ID #, Phone # and Authorization Status.

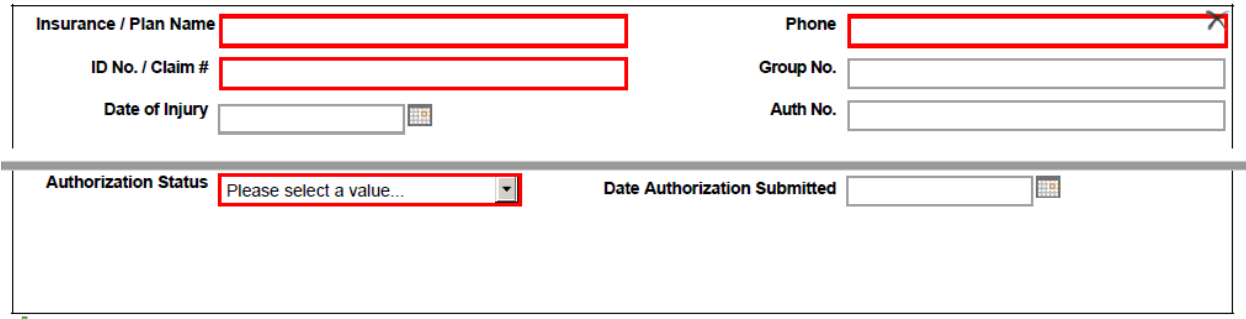

Add Additional Insurance Info

**\***Use the green plus to add additional insurance policies if applicable.

## **If Authorization Status is:**

- No Auth Needed- There will be a comment box option to document any reference numbers or additional information you would like to share about authorization.
- Pending- A date of when authorization was submitted is required if you have not yet started auth please select todays date.
- Confirmed- The Auth No. field will be required with this selection.

## **\*\*Please Indicate any special needs/equipment/implants/requests or outside vendors that need to be present for the case. \*\***

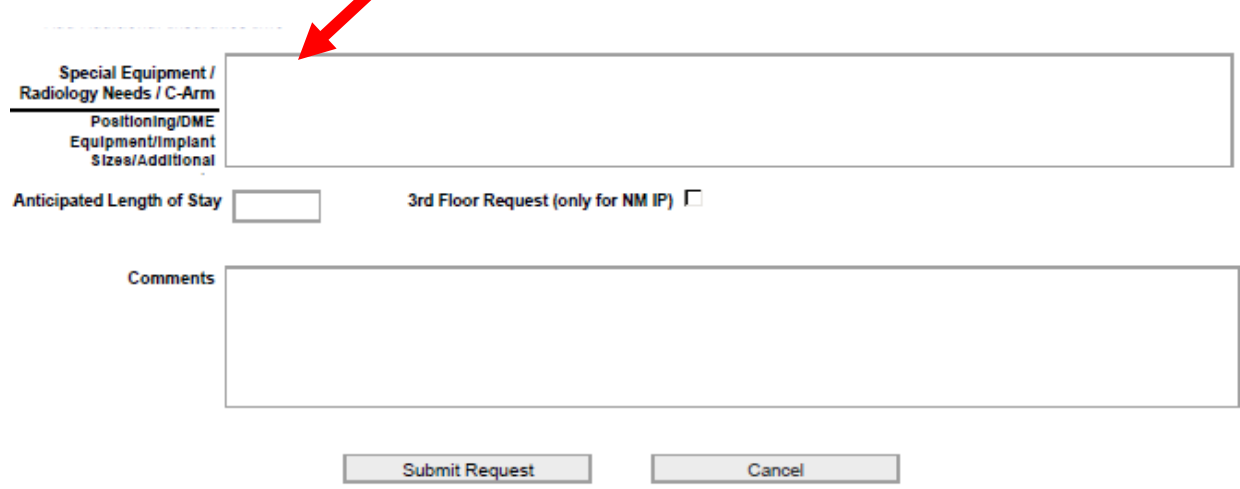

## <span id="page-4-0"></span>Case Request Submitted Confirmation.

After the request has been submitted, you will see a message displayed on the screen and shortly afterwards you will receive a confirmation email at the address provided. The email should recap your case information without revealing any patient PHI (protected health information). Example provided below.

Attached to the e-mail is the preop orders which should be completed and faxed as soon as possible to 480-882-7874. Within this e-mail is a link to make changes or to cancel the case request. See [Change Request](#page-6-1) process in this documentation for more details.

# Surgery Schedule Request Form Submitted Successfully

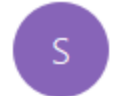

Sharepoint@honorhealth.com To Michele Schwind

Thank you for submitting a Surgery Schedule Request form. The information provided on the form has been successfully submitted to the Surgery Scheduling Team. Please fax clinical orders and documentation to:480-882-7874 within 24 hours (Form is attached to this email)

Provider: Tester Patient: Test, T Facility: SONORAN CROSSING Date/Time of Service: 4/18/2028 12:00 AM Medical Clearance Through PATT (If Applicable): N/A Preoperative Medical Evaluation Required (If Applicable): N/A

Procedure: Doing Things

Diagnosis:

545 - something

Anesthesia Type:

Gen-

Anesthesia Office: Camelback Anesthesia

**Special Equipment:** 

**CPT Codes**  $-54612$ 

Insurance

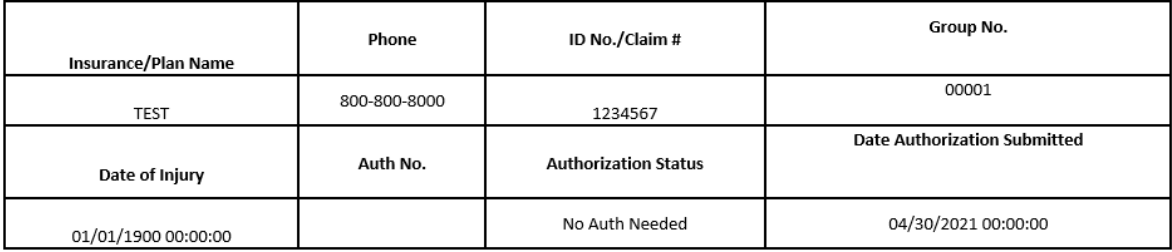

#### Comments

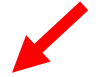

If the surgery has been scheduled and you need to make updates or changes to the request, please click here to submit a change request.

We appreciate you trusting us in caring for your patients.

Thank you, HonorHealth Surgery Scheduling Team

Surgery Scheduling Phone: 623-580-5800 Email: HonorHealthPeriopScheduling@honorhealth.com Please fax clinical orders and documentation to: 480-882-7874

## <span id="page-6-1"></span>Change & Cancellation Requests

The change request will automatically populate completely blank. To make changes you only need to update the field that needs to be changed or mark the cancellation check box and note the change in the comments.

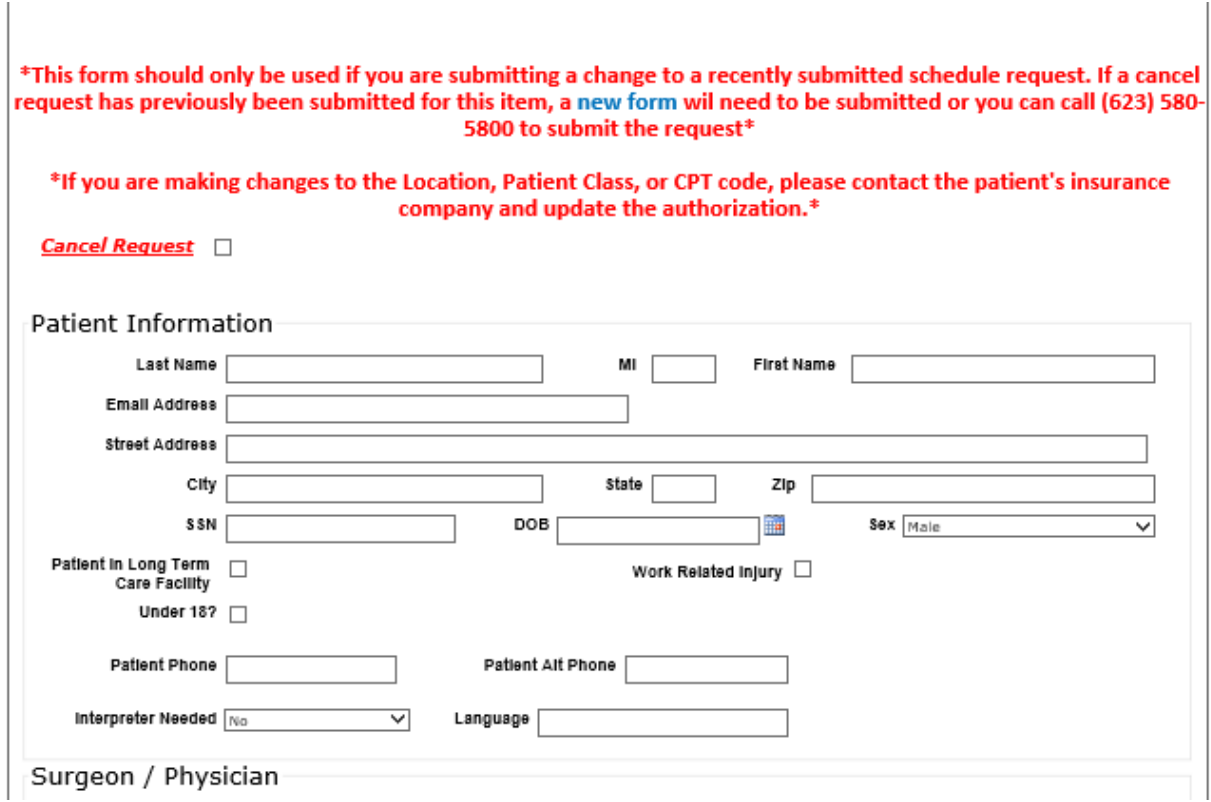

### **\*Please note that any changes will require updated orders to be faxed in to 480-882-7874.**

## <span id="page-6-0"></span>Case Scheduled Confirmation

After the request has been scheduled you will receive a confirmation email with a case reference number as shown below. If additional changes or cancellations need to be made, simply click on the link within the message to make the change.

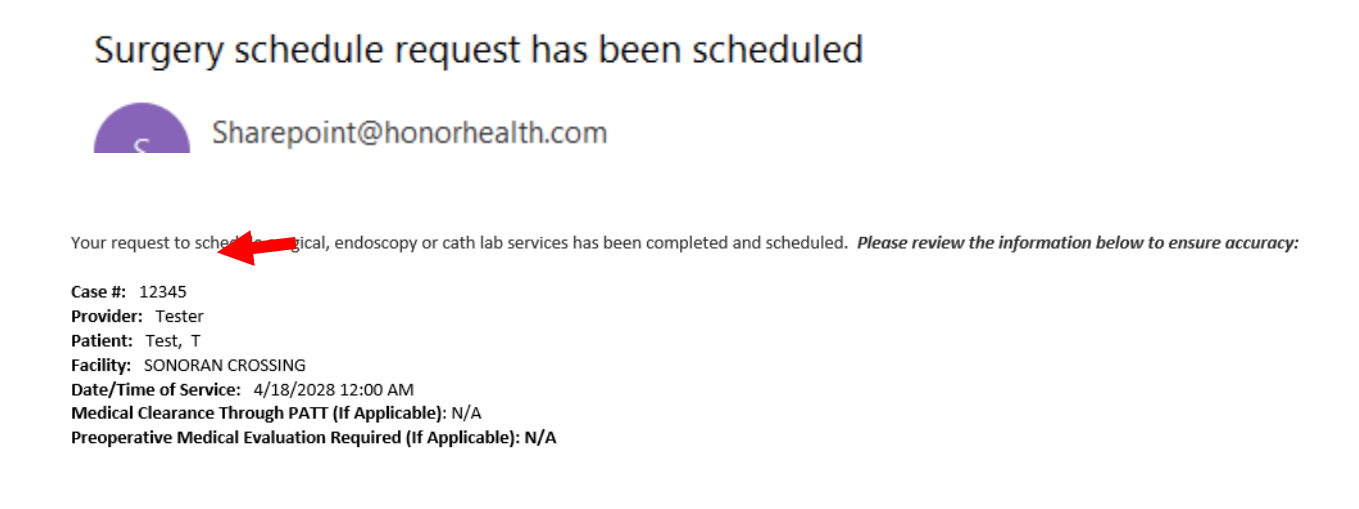